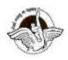

## BAL BHARATI PUBLIC SCHOOL, PITAMPURA, DELHI - 110034

## CLASS - VI

WEEK: 9<sup>th</sup> - 13<sup>st</sup> November 2020

**SUBJECT: COMPUTER** 

**Chapter – Recap of Windows Movie Maker** 

**NUMBER OF BLOCKS: 1** 

## **Revision worksheet**

| Q-1) | Fill in the Blanks:                                                  |
|------|----------------------------------------------------------------------|
| 1.   | Windows movie maker is a video software for windows based            |
|      | computer                                                             |
| 2.   | Default extension of a window movie maker project file is            |
| 3.   | Title , captions and credits are used to addbased information to     |
|      | your movie                                                           |
| 4.   | Waveform represent thethat can be included in your                   |
|      | project                                                              |
| 5.   | is used to arrange and manage the video clip in your project         |
| 6.   | are added at the end of the movie clip .                             |
| 7.   | option is used to preview the project                                |
|      | The properties like font size and text color can be changed from tab |
|      | Trim tool is used to the duration of the video clip.                 |
| 10   | is a visual effect that appears when the movie plays from one        |
|      | video clip to the next.                                              |
| 11   | option is useful apply the same transition effect to all the clips   |
|      | an images of your project.                                           |
|      |                                                                      |
|      |                                                                      |
| -    | State True or False:                                                 |
|      | Windows movie maker can be downloaded for free.                      |
| 2    | Maying prograd on windows mayin maker connect be abared online       |

- 2. Movies created on windows movie maker cannot be shared online
- 3. Windows movie maker allows you to add video clips to your project but does not support image files or photos .
- 4. You cannot add multiple effects on a single file.
- 5. Windows movie player program is developed by Google.
- 6. Preview monitor enables us to view individual video clips
- 7. Files cannot be imported from external devices in windows movie maker.
- 8. Zoom slider is used to change the size of content or customize the look of the story board.
- 9. Movie maker does not support the image files of types BMP, GIF, JPG, JPEG.
- 10. Microsoft developed first version of movie maker for windows Millennium operating system .